**UFPEL** Núcleo de **Acessibilidade** e Inclusão

ADE FEDERA

wp.ufpel.edu.br/nai www.facebook.com/naiufpel nai.ufpel@gmail.com Rua Barroso, 1202, sala 110, Pelotas-RS.

## **Deficiência Físíca**

O Núcleo de Acessibilidade e Inclusão da UFPel existe para garantir a acessibilidade e a inclusão no ensino superior.

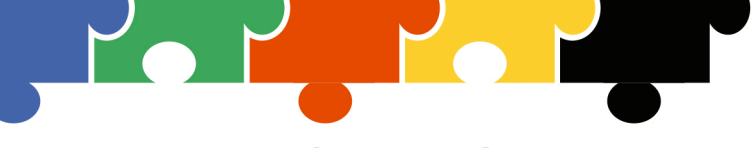

## **DEFICIÊNCIA FÍSICA**

Quando encontramos uma pessoa com deficiência física, precisamos apoiar a sua independência, bem como sua a. autonomia.

Isso significa que devemos considerar as escolhas que ela faz, permitindo que ela faça tudo aquilo que consegue fazer. Afinal, quem é que não gosta de se sentir mais útil e independente?

Assim, apoiar uma pessoa com deficiência é muito importante; basta tratá-la com a mesma maneira que você gostaria que tratassem você, além de seguir algumas dicas:

## Dicas de Convivência com Pessoas com Deficiência Física:

- · Antes de tentar ajudá-la, pergunte se ela quer a sua ajuda – pode ser que ela não precise, ou então prefira fazer de outra forma:
- · Se ela pedir ou aceitar a sua ajuda, pergunte como ela gostaria de fazer, já que cada um tem um jeito diferente de ajudar, assim como de receber ajuda.
- · Não pegue na cadeira de rodas, muletas ou pertences sem pedir ou avisar, pois assim a pessoa se sentirá mais respeitada.
- Evite indiscretas. perguntas desnecessárias ou que sejam motivadas por curiosidade. Lembre-se: a ação de ajudar não nos torna mais íntimo de ninguém.
- Ao conversar com cadeirantes ou com pessoas pequenas, tente olhá-las nos olhos. Pequenas atitudes fazem a diferenca.
- · Ajudar demais é ruim, mas ajudar de menos também. O mais importante é que as pessoas sejam tratadas como pessoas, independente da sua condição.

Na dúvida, NÃO faça nada que você não gostaria que fizessem com você. Empatia é tudo!

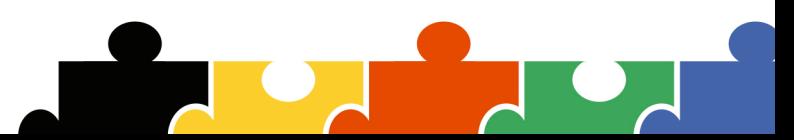